### $,$  tushu007.com

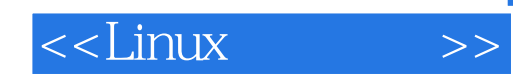

 $<<$ Linux  $>>$ 

- 13 ISBN 9787121171611
- 10 ISBN 7121171619

出版时间:2012-8

 $(2012-08)$ 

PDF

http://www.tushu007.com

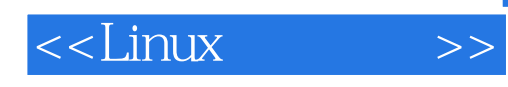

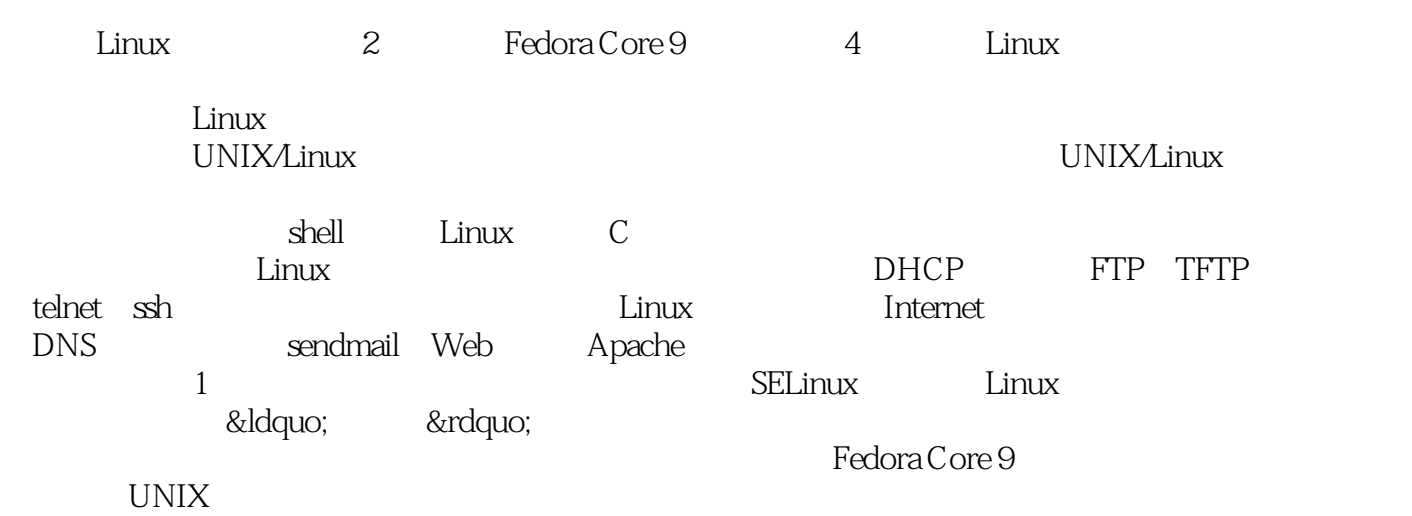

# $<<$ Linux  $>>$

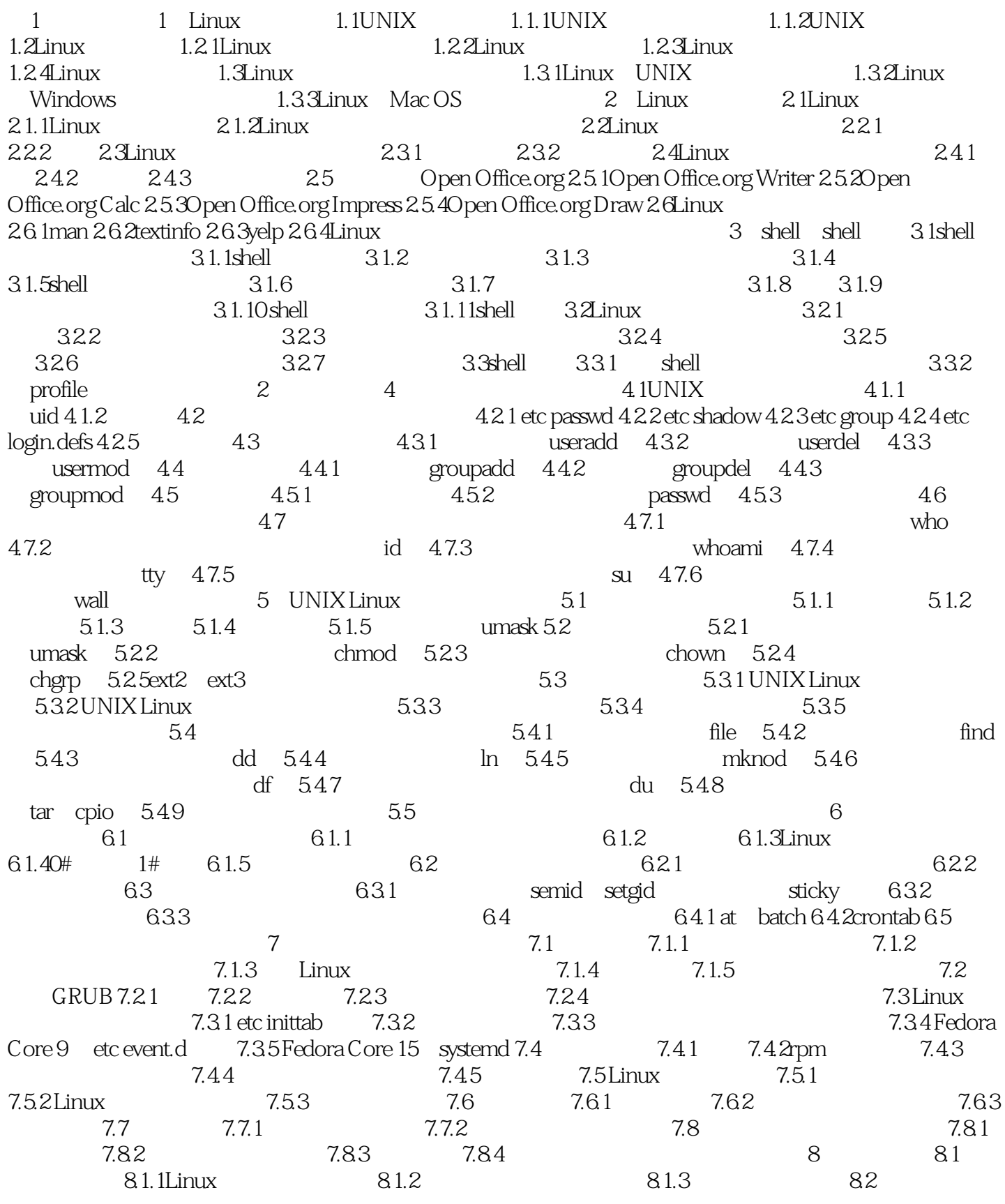

# $<<$ Linux  $>>$

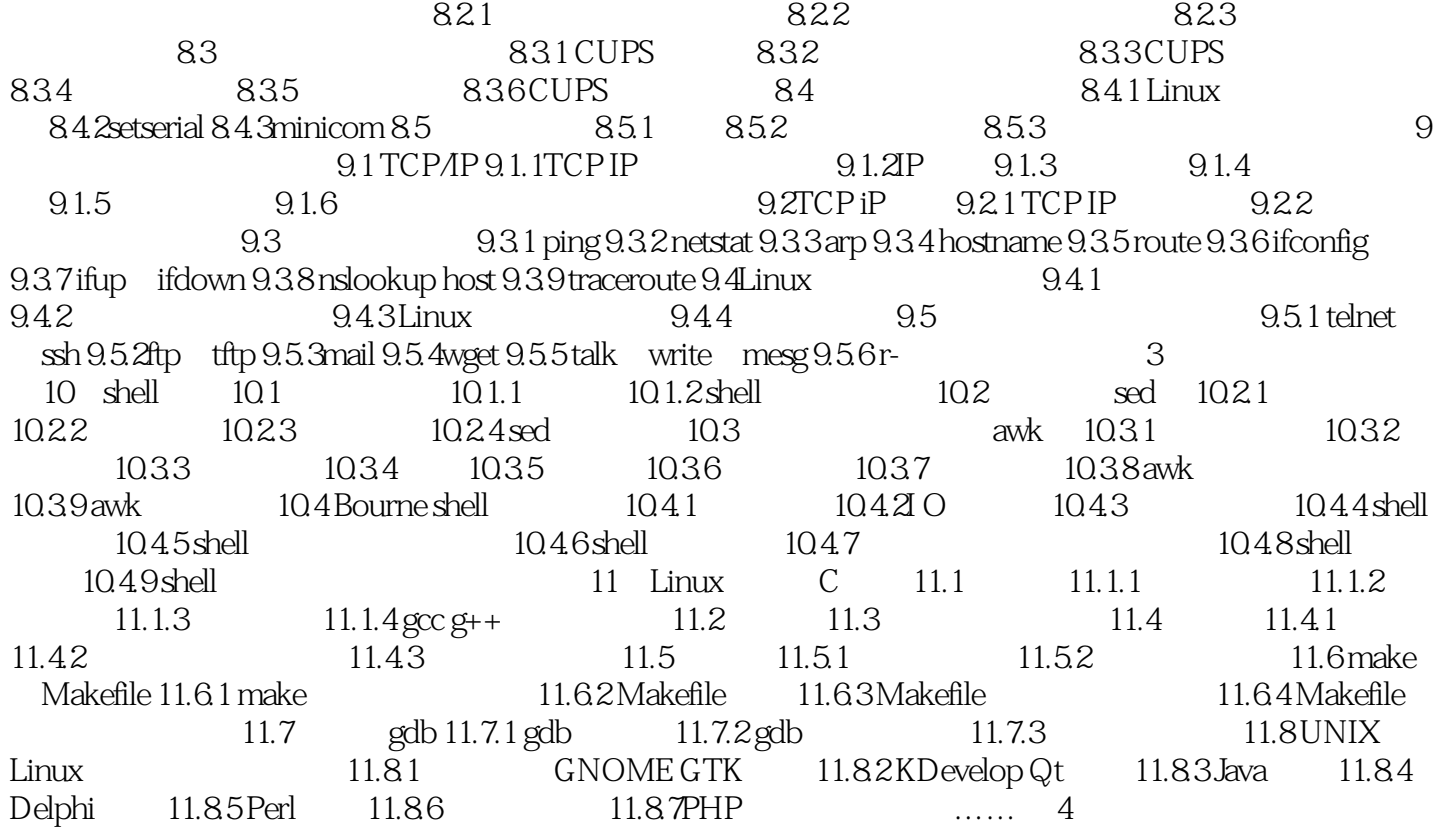

# , tushu007.com

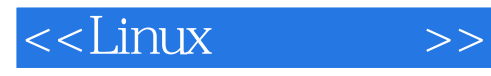

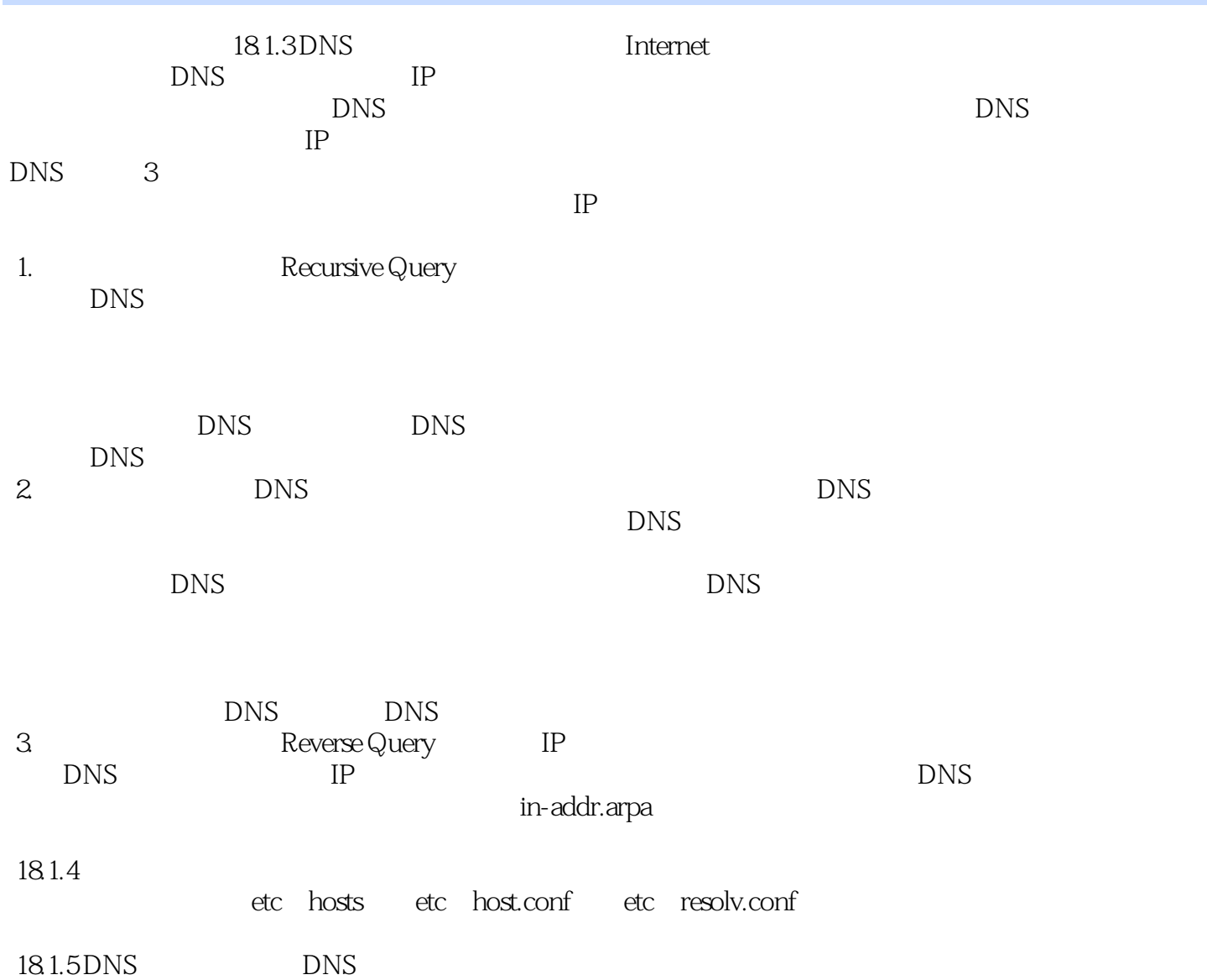

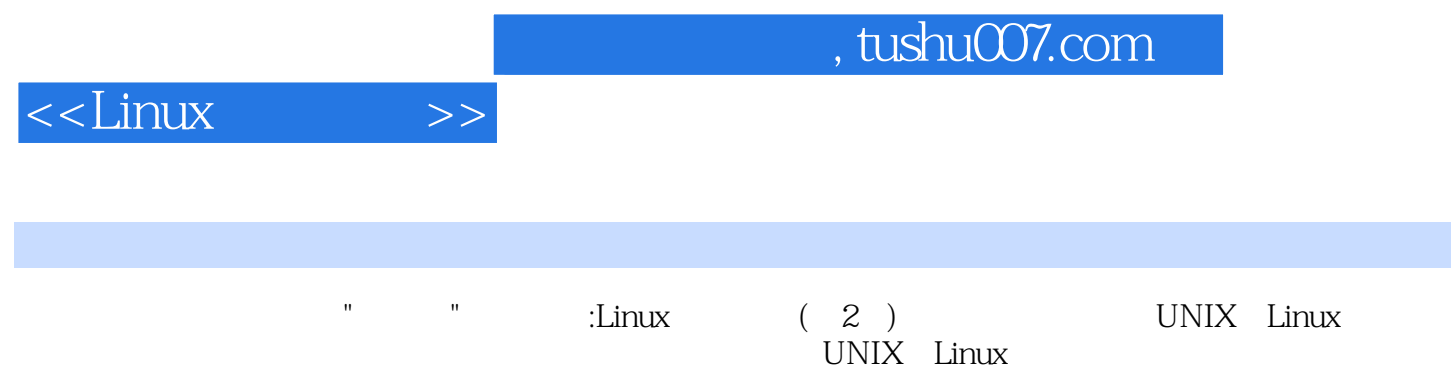

### $,$  tushu007.com

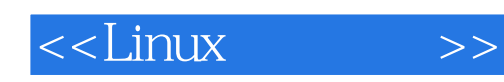

本站所提供下载的PDF图书仅提供预览和简介,请支持正版图书。

更多资源请访问:http://www.tushu007.com